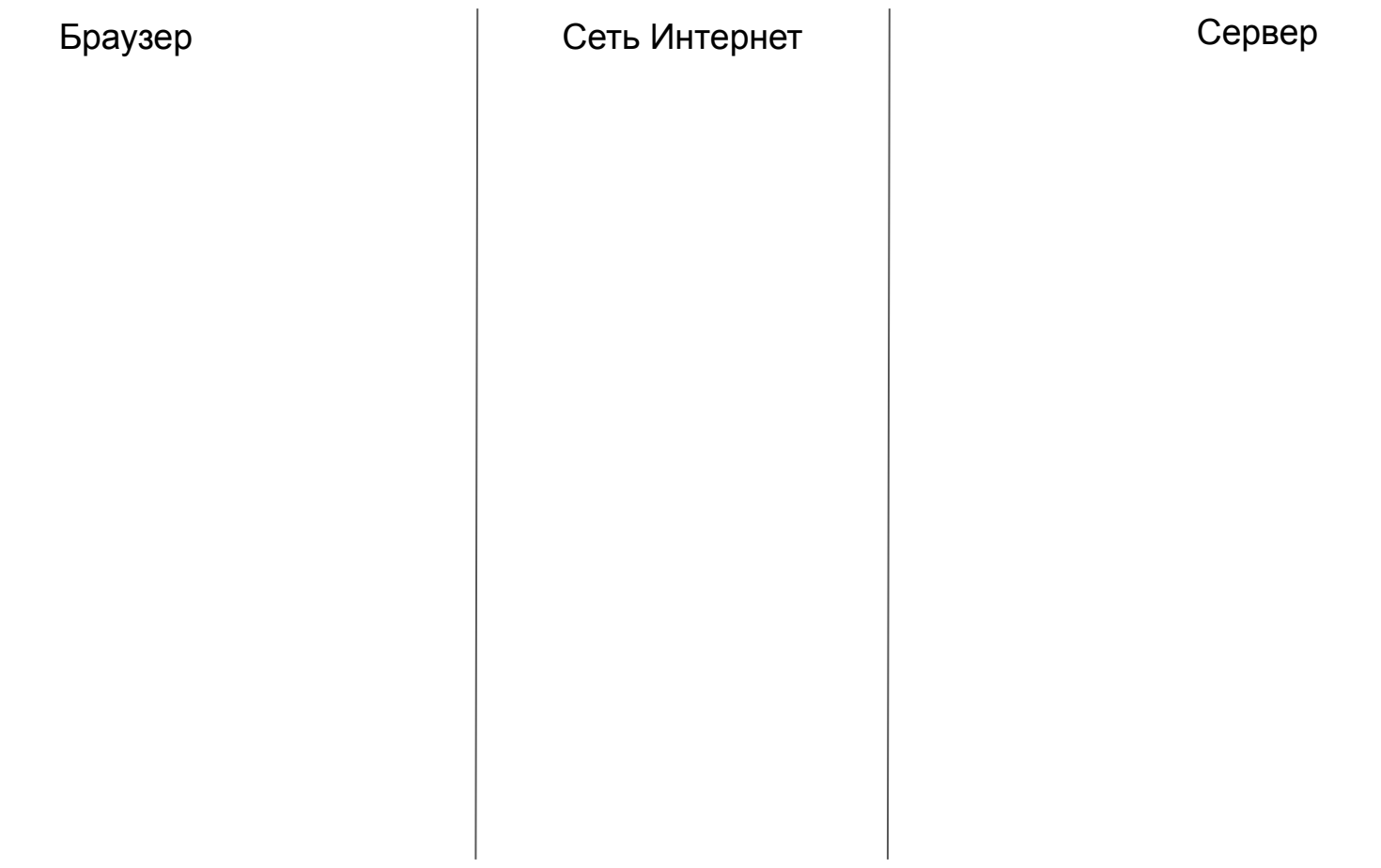

Мы ввели адрес сайта и нажали Enter

Браузер Сеть Интернет Сервер

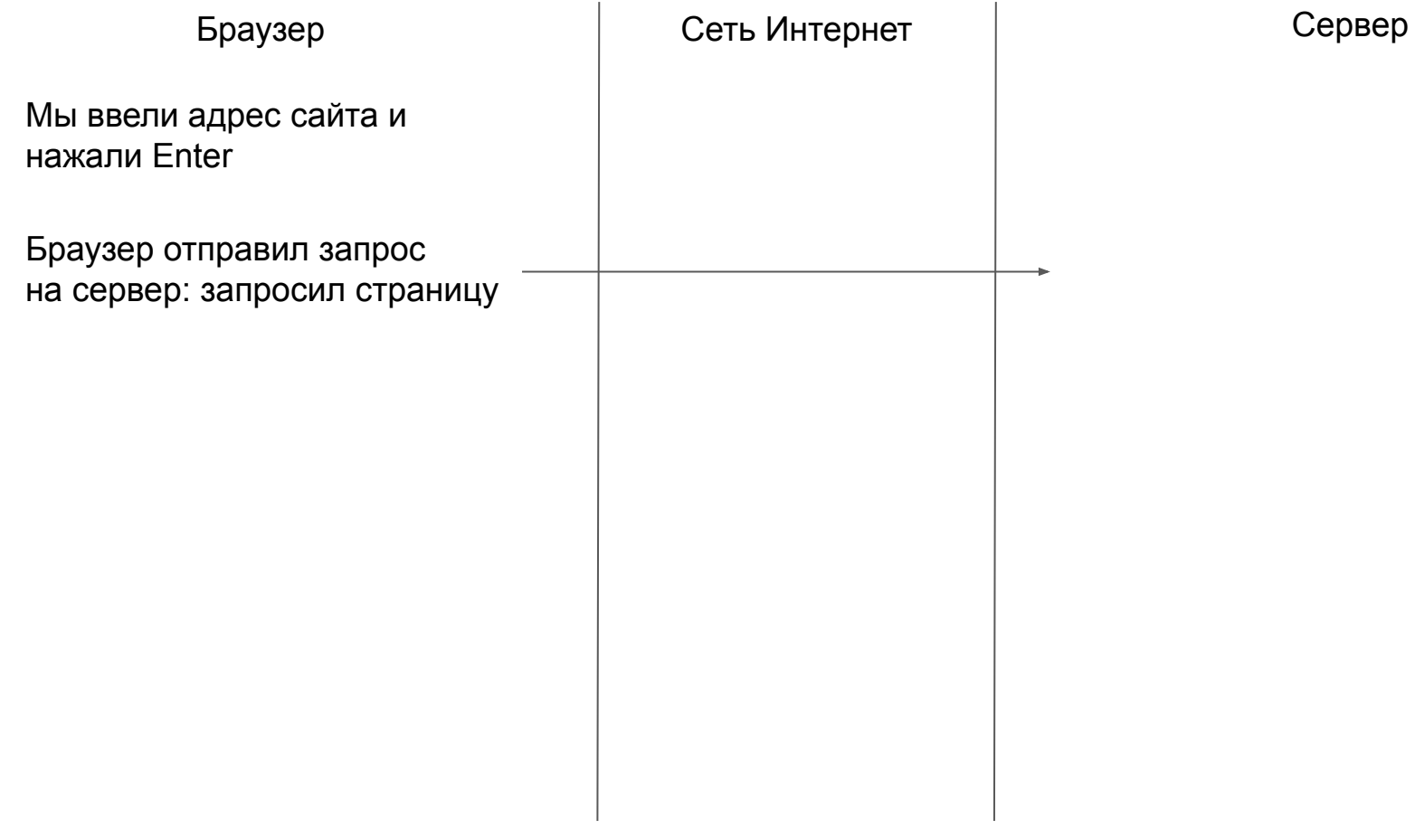

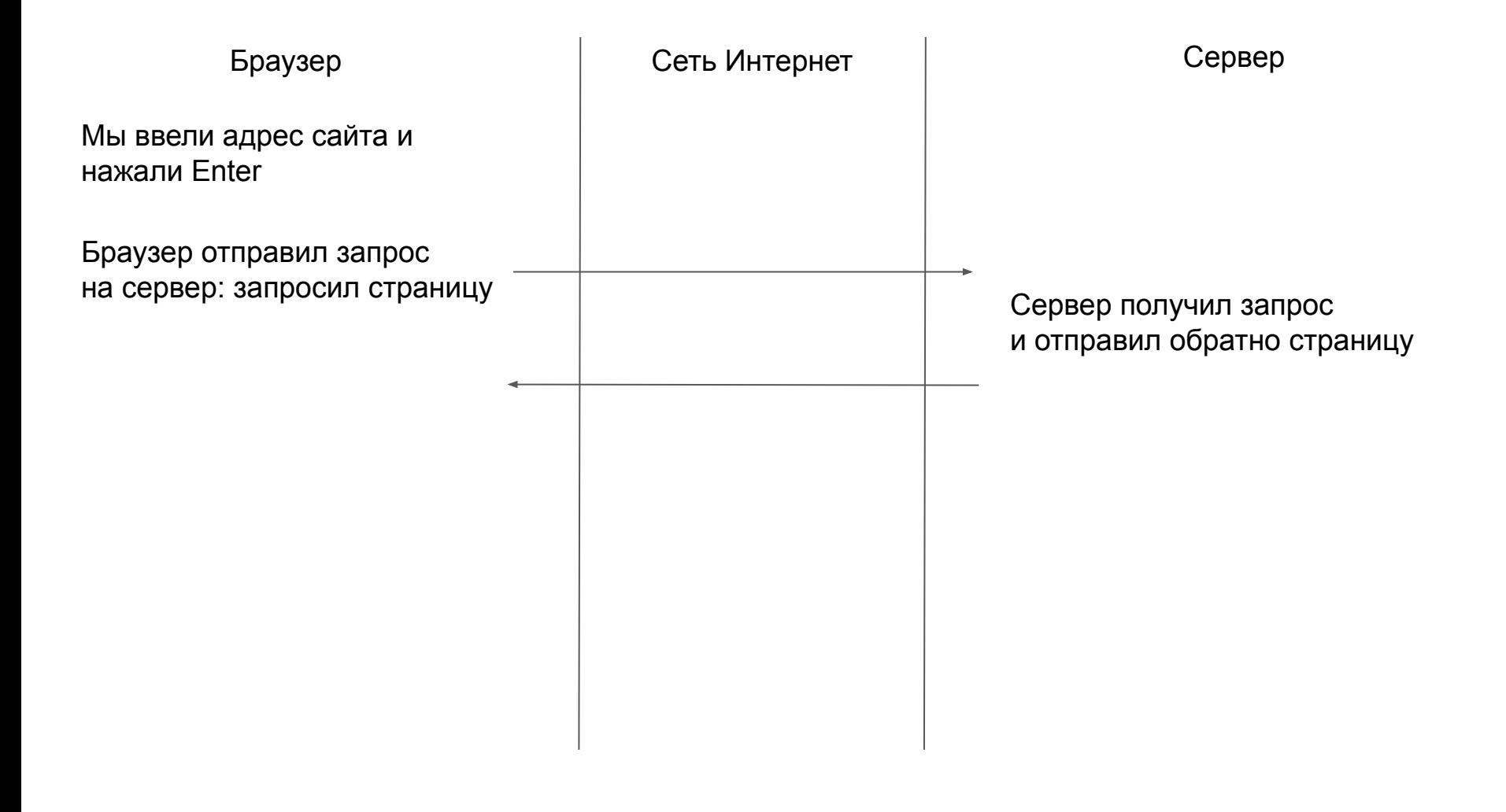

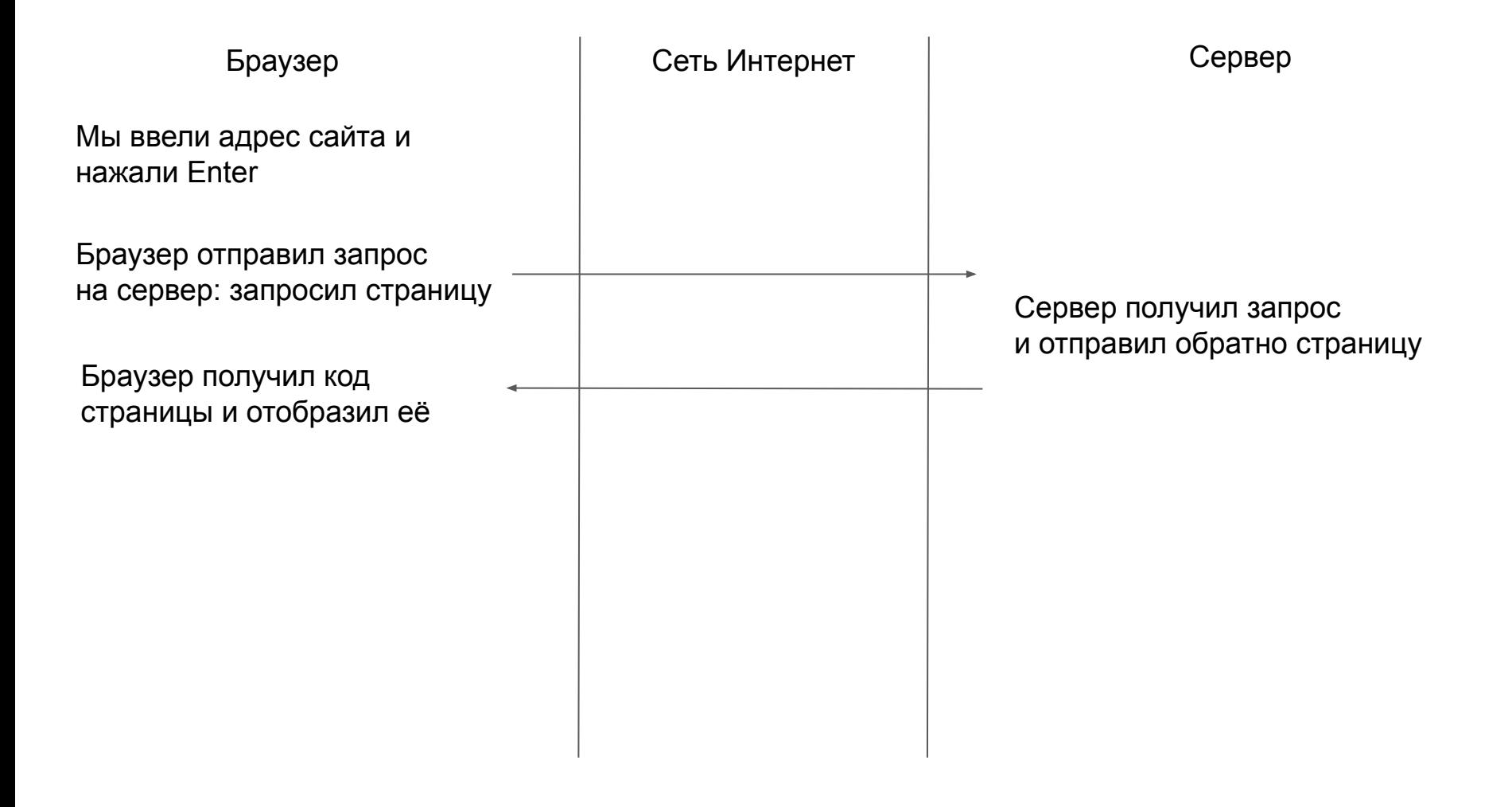

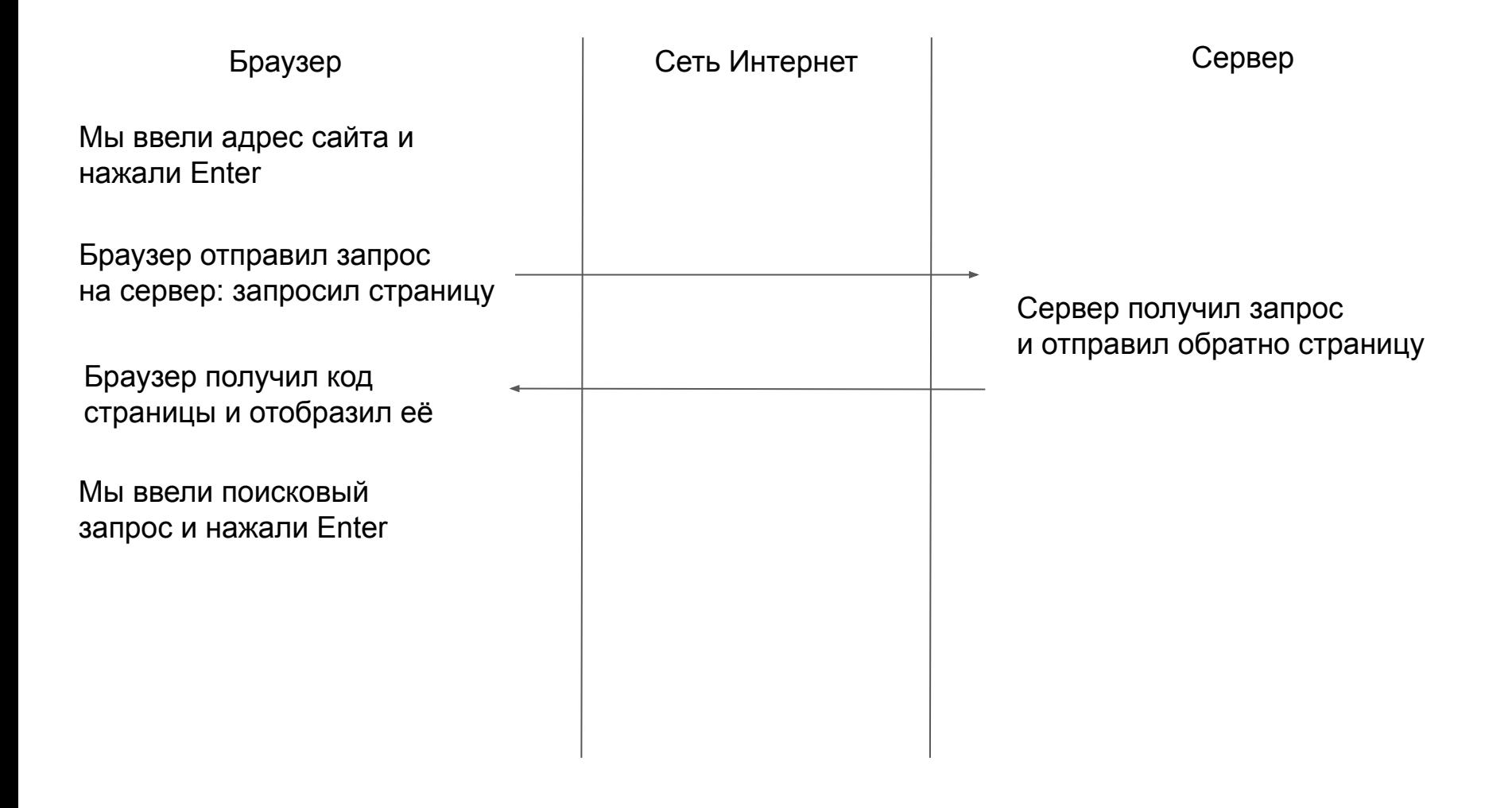

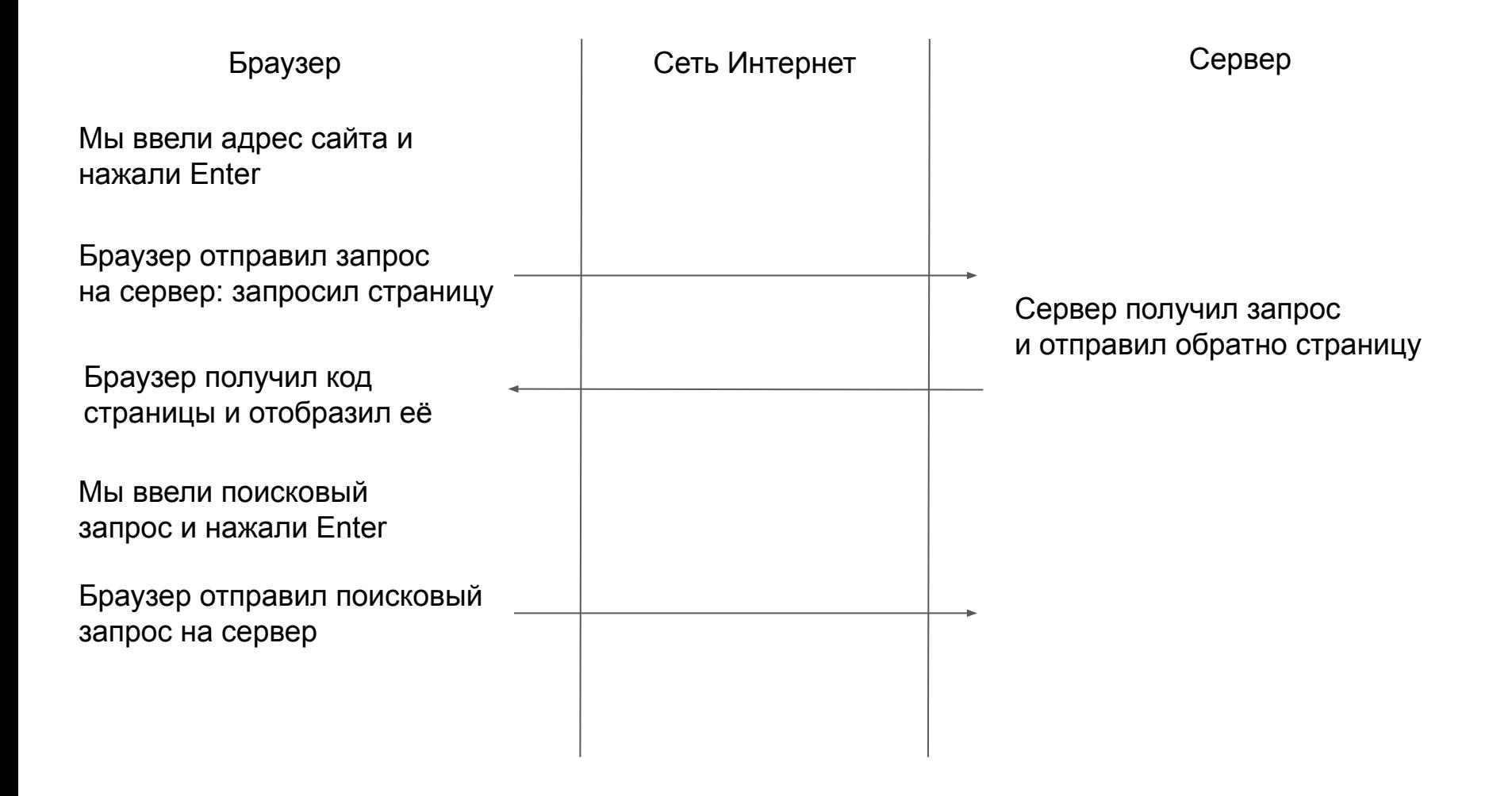

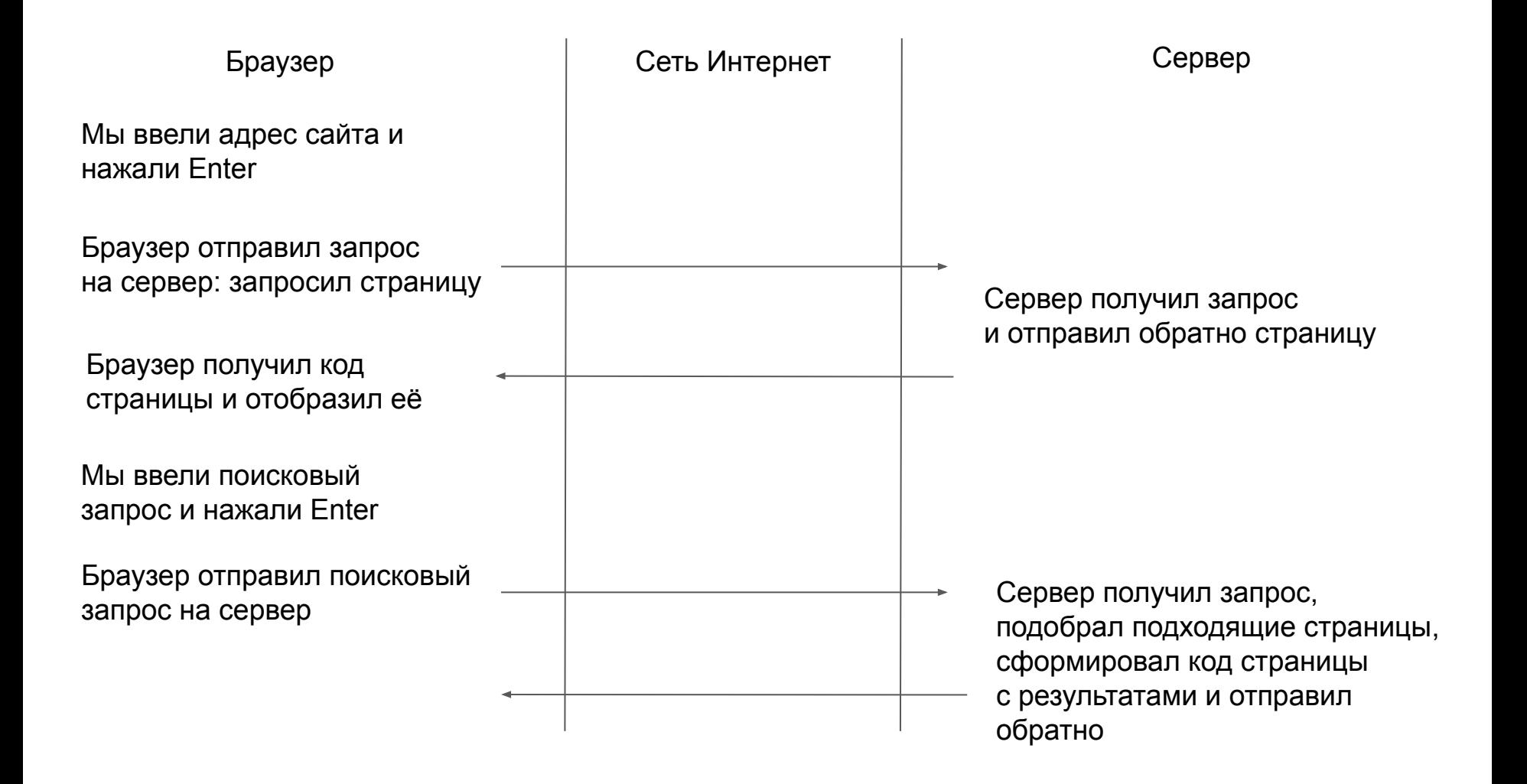

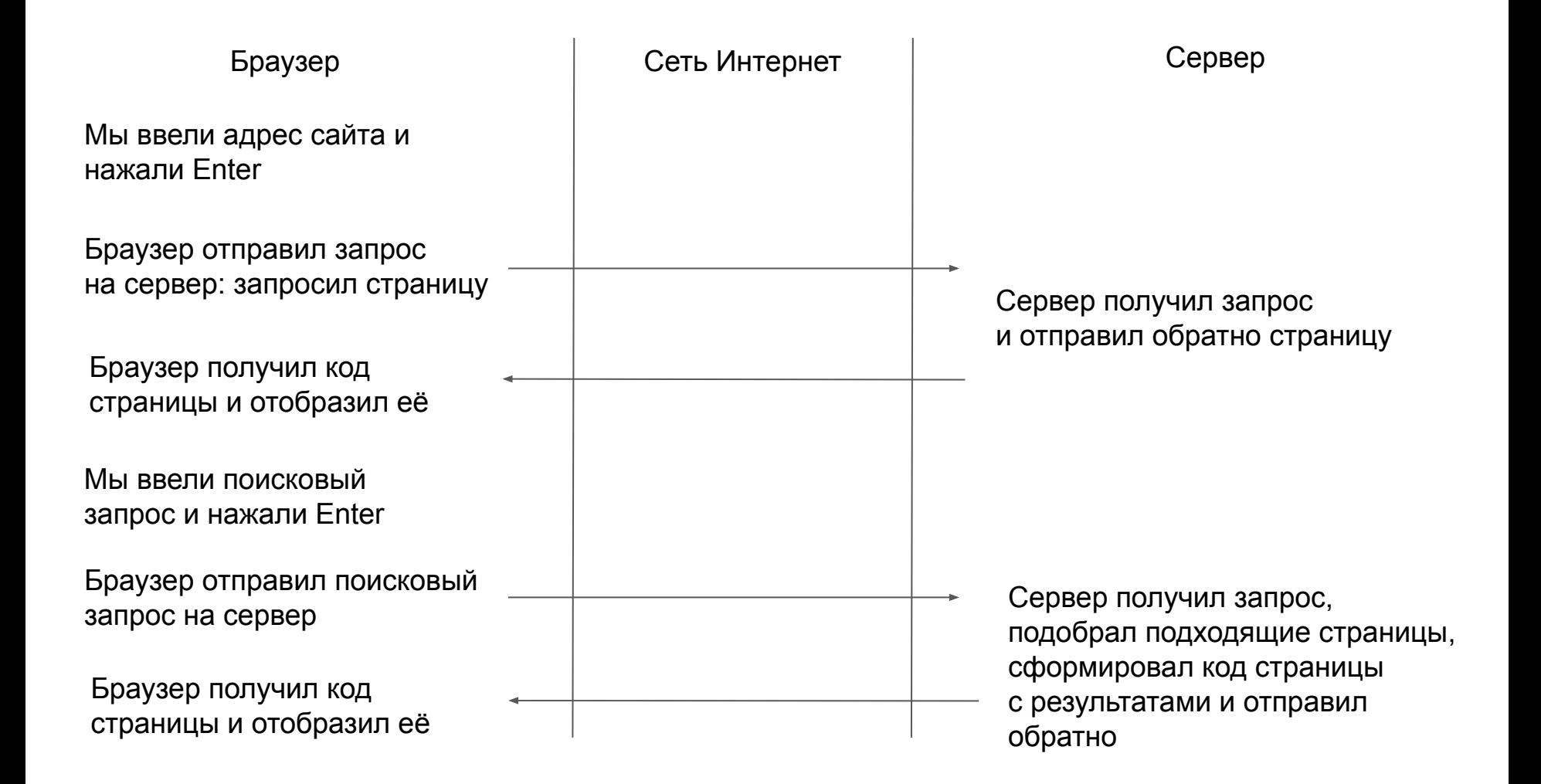

Браузер получил код страницы и отобразил её

## **Frontend и вёрстка**

Браузер Сеть Интернет Сервер

Сервер получил запрос и отправил обратно страницу

## **Backend**